## Ci-dessous capture sélective

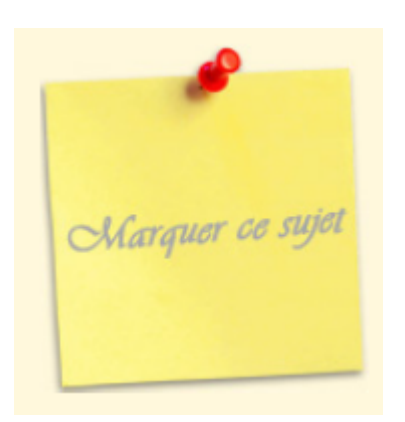

## Ci-dessous capture écran

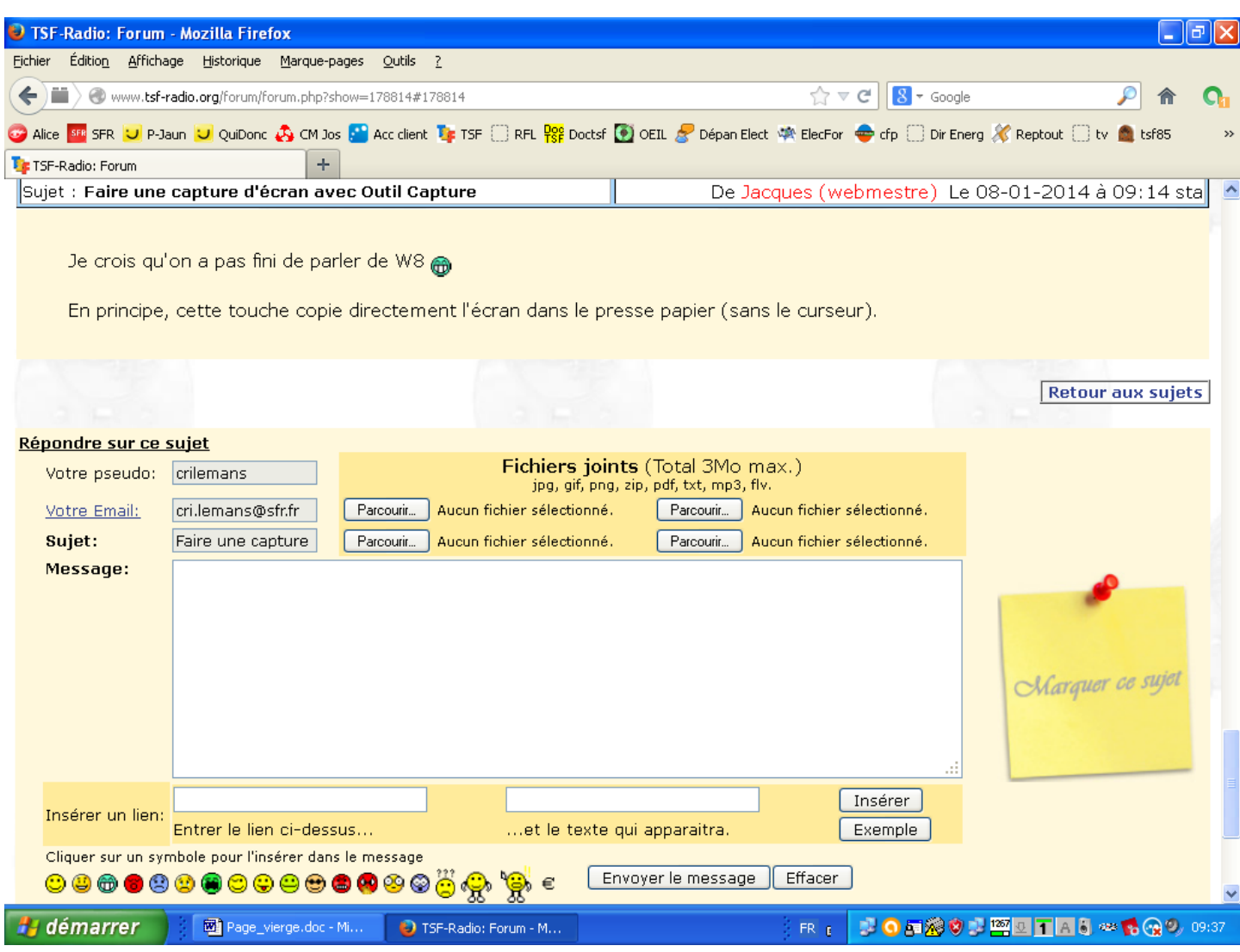